# CS162 Operating Systems and Systems Programming Lecture 8

# Synchronization 2: Lock Implementation, Atomic Instructions, Futex, Need for Higher-Level Locking

February 8th, 2024

Prof. John Kubiatowicz

http://cs162.eecs.Berkeley.edu

## Recall: Multiple Threads on One CPU/core

Consider the following code blocks:

```
proc A() {
    B();
}
proc B() {
    while(TRUE) {
        yield();
    }
}
```

- Suppose we have 2 threads:
  - Threads S and T
- Kernel stack contains pointers to all state and can be placed on any queue:
  - Ready queue available to run again
  - Some wait queue won't run again until condition resolved and back on ready queue

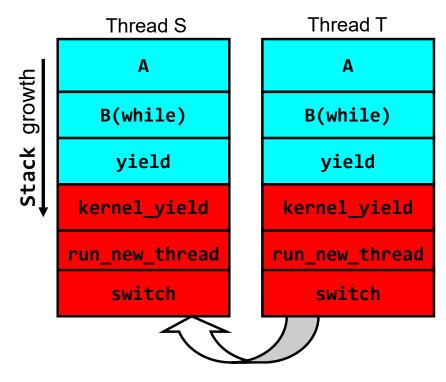

Thread T's switch returns to Thread S
[Thread T on Ready queue,
Thread S is Running]

# Recall: Fix banking problem with Locks!

Identify critical sections (atomic instruction sequences) and add locking:

```
Deposit(acctId, amount) {
  acquire(&mvlock)
                              // Wait if someone else in critical section!
 acct = GetAccount(actId);

    Critical Section

 acct->balance += amount;
 StoreAccount(acct);
                              // Release someone into critical section
  release(&mylock)
              Thread B
    Thread A
                             Thread C
                                                     Threads serialized by lock
            acquire(&mvlock)
                                                     through critical section.
                                Critical Section
    Thread B
                                                     Only one thread at a time
             release(&mvlock
                   Thread B
```

- Must use SAME lock (mylock) with all of the methods (Withdraw, etc...)
  - Shared with all threads!

# Today's Motivating Example: "Too Much Milk"

- Great thing about OS's analogy between problems in OS and problems in real life
  - Help you understand real life problems better
  - But, computers are much stupider than people
- Example: People need to coordinate:

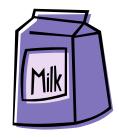

| Time | Person A                    | Person B                    |
|------|-----------------------------|-----------------------------|
| 3:00 | Look in Fridge. Out of milk |                             |
| 3:05 | Leave for store             |                             |
| 3:10 | Arrive at store             | Look in Fridge. Out of milk |
| 3:15 | Buy milk                    | Leave for store             |
| 3:20 | Arrive home, put milk away  | Arrive at store             |
| 3:25 |                             | Buy milk                    |
| 3:30 |                             | Arrive home, put milk away  |

#### Solve with a lock?

- Recall: Lock prevents someone from doing something
  - Lock before entering critical section
  - Unlock when leaving
  - Wait if locked
    - » Important idea: all synchronization involves waiting
- For example: fix the milk problem by putting a key on the refrigerator
  - Lock it and take key if you are going to go buy milk
  - Fixes too much: roommate angry if only wants OJ

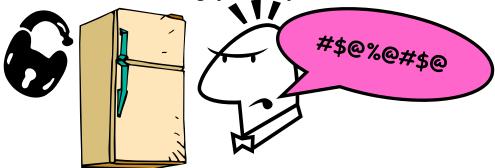

- Of Course We don't know how to make a lock yet
  - Let's see if we can answer this question!

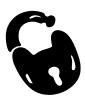

# Too Much Milk: Correctness Properties

- Need to be careful about correctness of concurrent programs, since non-deterministic
  - Impulse is to start coding first, then when it doesn't work, pull hair out
  - Instead, think first, then code
  - Always write down behavior first
- What are the correctness properties for the "Too much milk" problem???
  - Never more than one person buys
  - Someone buys if needed
- First attempt: Restrict ourselves to use only atomic load and store operations as building blocks

#### Too Much Milk: Solution #1

- Use a note to avoid buying too much milk:
  - Leave a note before buying (kind of "lock")
  - Remove note after buying (kind of "unlock")
  - Don't buy if note (wait)

• Suppose a computer tries this (remember, only memory read/write are

atomic):

```
if (noMilk) {
    if (noNote) {
        leave Note;
        buy milk;
        remove note;
    }
}
```

#### Too Much Milk: Solution #1

- Use a note to avoid buying too much milk:
  - Leave a note before buying (kind of "lock")
  - Remove note after buying (kind of "unlock")
  - Don't buy if note (wait)
- Suppose a computer tries this (remember, only memory read/write are atomic):

```
Thread A
if (noMilk) {
    if (noMilk) {
        if (noNote) {
            leave Note;
            buy Milk;
            remove Note;
        }
}

leave Note;
    buy Milk;
    remove Note;
        buy Milk;
        remove Note;
        buy Milk;
        remove Note;
    }
}
```

#### Too Much Milk: Solution #1

- Use a note to avoid buying too much milk:
  - Leave a note before buying (kind of "lock")
  - Remove note after buying (kind of "unlock")
  - Don't buy if note (wait)

• Suppose a computer tries this (remember, only memory read/write are

atomic):

if (noMilk) {
 if (noNote) {
 leave Note;
 buy milk;
 remove note;
 }
}

- Result?
  - Still too much milk but only occasionally!
  - Thread can get context switched after checking milk and note but before buying milk!
- Solution makes problem worse since fails intermittently
  - Makes it really hard to debug...
  - Must work despite what the dispatcher does!

#### Too Much Milk: Solution #1½

- Clearly the Note is not quite blocking enough
  - Let's try to fix this by placing note first
- Another try at previous solution:

```
leave Note;
if (noMilk) {
    if (noNote) {
       buy milk;
    }
}
remove Note;
```

- What happens here?
  - Well, with human, probably nothing bad
  - With computer: no one ever buys milk

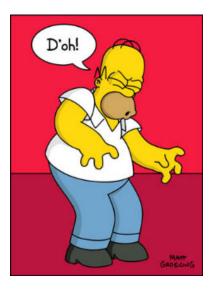

#### Too Much Milk Solution #2

- How about labeled notes?
  - Now we can leave note before checking
- Algorithm looks like this:

```
Thread A
leave note A;
if (noNote B) {
  if (noMilk) {
    buy Milk;
  }
}
remove note A;
Thread B
leave note B;
if (noNoteA) {
  if (noMilk) {
    buy Milk;
    }
}
remove note A;
remove note B;
```

- Does this work?
- Possible for neither thread to buy milk
  - Context switches at exactly the wrong times can lead each to think that the other is going to buy
- Really insidious:
  - Extremely unlikely this would happen, but will at worse possible time
  - Probably something like this in UNIX

# Too Much Milk Solution #2: problem!

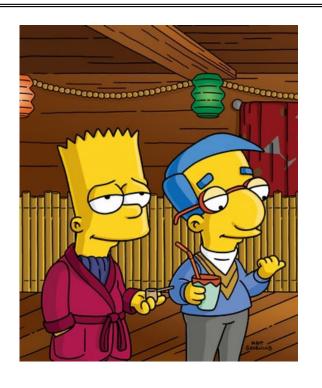

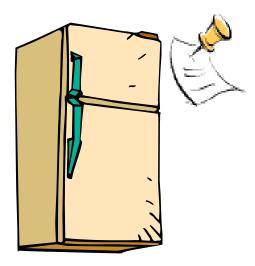

- I'm not getting milk, You're getting milk
- This kind of lockup is called "starvation!"

#### Too Much Milk Solution #3

Here is a possible two-note solution:

```
Thread A
leave note A;
while (note B) {\\X
    do nothing;
if (noMilk) {
    buy milk;
}
buy milk;
}
remove note A;
Thread B
leave note B;
if (noNote A) {\\Y
    if (noMilk) {
    buy milk;
}
remove note B;
```

- Does this work? Yes. Both can guarantee that:
  - It is safe to buy, or
  - Other will buy, ok to quit
- At X:
  - If no note B, safe for A to buy,
  - Otherwise wait to find out what will happen
- At Y:
  - If no note A, safe for B to buy
  - Otherwise, A is either buying or waiting for B to quit

• "leave note A" happens before "if (noNote A)"

• "leave note A" happens before "if (noNote A)"

```
leave note A;
while (note B) {\\X
    do nothing;
};

if (noMilk) {
    buy milk;
}

if (noMilk) {
    buy milk;
}

remove note A;
```

• "leave note A" happens before "if (noNote A)"

```
happened
leave note A;
                                 leave note B;
                                 if (noNote A)
while (note B) {\\X
                      before
                                     if (noMilk) {
    do nothing;
                                          buy milk;
};
         Wait for
         note B to
                                 remove note B;
         ı be removed
if (noMilk) {
    buy milk;}
remove note A;
```

• "if (noNote A)" happens before "leave note A"

```
leave note A;
while (note B) {\\X
    do nothing;
};

if (noMilk) {
    buy milk;
}

tif (noMilk) {
    buy milk;
}

remove note A;
```

• "if (noNote A)" happens before "leave note A"

```
leave note A;
while (note B) {\\X
    do nothing;
};

if (noMilk) {
    buy milk;
}

tremove note A;

leave note B;

if (noMilk) {
    buy milk;
}

remove note A;
```

• "if (noNote A)" happens before "leave note A"

#### This Generalizes to *n* Threads...

 Leslie Lamport's "Bakery Algorithm" (1974) Computer G. Bell, D. Siewiorek, Systems and S.H. Fuller, Editors

# A New Solution of Dijkstra's Concurrent Programming Problem

Leslie Lamport Massachusetts Computer Associates, Inc.

A simple solution to the mutual exclusion problem is presented which allows the system to continue to operate

#### Solution #3 discussion

 Our solution protects a single "Critical-Section" piece of code for each thread:

```
if (noMilk) {
   buy milk;
}
```

- Solution #3 works, but it's really unsatisfactory
  - Really complex even for this simple an example
    - » Hard to convince yourself that this really works
  - A's code is different from B's what if lots of threads?
    - » Code would have to be slightly different for each thread
  - While A is waiting, it is consuming CPU time
    - » This is called "busy-waiting"
- There's got to be a better way!
  - Have hardware provide higher-level primitives than atomic load & store
  - Build even higher-level programming abstractions on this hardware support

#### Too Much Milk: Solution #4?

- Recall our target lock interface:
  - acquire(&milklock) wait until lock is free, then grab
  - release(&milklock) Unlock, waking up anyone waiting
  - These must be atomic operations if two threads are waiting for the lock and both see it's free, only one succeeds to grab the lock
- Then, our milk problem is easy:

```
acquire(&milklock);
if (nomilk)
    buy milk;
release(&milklock);
```

# Where are we going with synchronization?

| Programs                | Shared Programs                               |  |
|-------------------------|-----------------------------------------------|--|
| Higher-<br>level<br>API | Locks Semaphores Monitors Send/Receive        |  |
| Hardware                | Load/Store Disable Ints Test&Set Compare&Swap |  |

- We are going to implement various higher-level synchronization primitives using atomic operations
  - Everything is pretty painful if only atomic primitives are load and store
  - Need to provide primitives useful at user-level

#### Administrivia

- Midterm Next Thursday (February 15, 8-10pm)!
  - No class on day of midterm (extra office hours during class time)
  - Topics, lectures, and assignments up to an including next Tuesday
  - Closed book, one page of handwritten notes allowed
- Project 1 Design Document Due Date Saturday
- Project 1 Design reviews upcoming
  - High-level discussion of your approach
    - » What will you modify?
    - » What algorithm will you use?
    - » How will things be linked together, etc.
    - » Do not need final design (complete with all semicolons!)
  - You will be asked about testing
    - » Understand testing framework
    - » Are there things you are doing that are not tested by tests we give you?

# Back to: How to Implement Locks?

- Lock: prevents someone from doing something
  - Lock before entering critical section and before accessing shared data
  - Unlock when leaving, after accessing shared data
  - Wait if locked
    - » Important idea: all synchronization involves waiting
    - » Should *sleep* if waiting for a long time
- Atomic Load/Store: get solution like Milk #3
  - Pretty complex and error prone
- Hardware Lock instruction
  - Is this a good idea?
  - What about putting a task to sleep?
    - » What is the interface between the hardware and scheduler?
  - Complexity?
    - » Done in the Intel 432
    - » Each feature makes HW more complex and slow

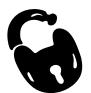

# Naïve use of Interrupt Enable/Disable

- How can we build multi-instruction atomic operations?
  - Recall: dispatcher gets control in two ways.
    - » Internal: Thread does something to relinquish the CPU
    - » External: Interrupts cause dispatcher to take CPU
  - On a uniprocessor, can avoid context-switching by:
    - » Avoiding internal events (although virtual memory tricky)
    - » Preventing external events by disabling interrupts
- Consequently, naïve Implementation of locks:

```
LockAcquire { disable Ints; }
LockRelease { enable Ints; }
```

- Problems with this approach:
  - Can't let user do this! Consider following:

```
LockAcquire();
While(TRUE) {;}
```

- Real-Time system—no guarantees on timing!
  - » Critical Sections might be arbitrarily long
- What happens with I/O or other important events?
  - » "Reactor about to meltdown. Help?"

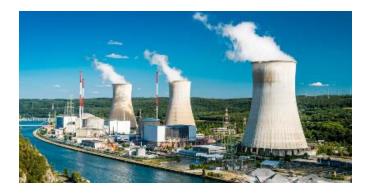

#### Better Implementation of Locks by Disabling Interrupts

 Key idea: maintain a lock variable and impose mutual exclusion only during operations on that variable

```
int value = FREE;
Acquire() {
                                 Release() {
  disable interrupts;
                                    disable interrupts;
                                    if (anyone on wait queue) {
  if (value == BUSY) {
                                       take thread off wait queue
     put thread on wait queue;
                                       Place on ready queue;
     Go to sleep();
                                    } else {
     // Enable interrupts?
                                       value = FREE;
  } else {
     value = BUSY;
                                    enable interrupts;
  enable interrupts;
```

## New Lock Implementation: Discussion

- Why do we need to disable interrupts at all?
  - Avoid interruption between checking and setting lock value.
  - Prevent switching to other thread that might be trying to acquire lock!
  - Otherwise two threads could think that they both have lock!

```
Acquire() {
    disable interrupts;

    if (value == BUSY) {
        put thread on wait queue;
        Go to sleep();
        // Enable interrupts?
    } else {
        value = BUSY;
    }

    enable interrupts;
}

Critical
Section
```

- Note: unlike previous solution, this "meta-"critical section is very short
  - User of lock can take as long as they like in their own critical section: doesn't impact global machine behavior
  - Critical interrupts taken in time!

```
Acquire() {
    disable interrupts;
    if (value == BUSY) {
        put thread on wait queue;
        Go to sleep();
    } else {
        value = BUSY;
    }
    enable interrupts;
}
```

What about re-enabling ints when going to sleep?

```
Acquire() {
    disable interrupts;
    if (value == BUSY) {
        put thread on wait queue;
        Go to sleep();
    } else {
        value = BUSY;
    }
    enable interrupts;
}
```

Before Putting thread on the wait queue?

```
Acquire() {
    disable interrupts;
    if (value == BUSY) {
        put thread on wait queue;
        Go to sleep();
    } else {
        value = BUSY;
    }
    enable interrupts;
}
```

- Before Putting thread on the wait queue?
  - Release can check the queue and not wake up thread

```
Acquire() {
          disable interrupts;
          if (value == BUSY) {
                put thread on wait queue;
               Go to sleep();
          } else {
                value = BUSY;
          }
          enable interrupts;
}
```

- Before Putting thread on the wait queue?
  - Release can check the queue and not wake up thread
- After putting the thread on the wait queue

```
Acquire() {
    disable interrupts;
    if (value == BUSY) {
        put thread on wait queue;
        Go to sleep();
    } else {
        value = BUSY;
    }
    enable interrupts;
}
```

- Before Putting thread on the wait queue?
  - Release can check the queue and not wake up thread
- After putting the thread on the wait queue
  - Release puts the thread on the ready queue, but the thread still thinks it needs to go to sleep
  - Misses wakeup and still holds lock (deadlock!)

```
Acquire() {
    disable interrupts;
    if (value == BUSY) {
        put thread on wait queue;
        Go to sleep();
    } else {
        value = BUSY;
    }
    enable interrupts;
}
```

- Before Putting thread on the wait queue?
  - Release can check the queue and not wake up thread
- After putting the thread on the wait queue
  - Release puts the thread on the ready queue, but the thread still thinks it needs to go to sleep
  - Misses wakeup and still holds lock (deadlock!)
- Want to put it after sleep(). But how?

# How to Re-enable After Sleep()?

- In scheduler, since interrupts are disabled when you call sleep:
  - Responsibility of the next thread to re-enable ints
  - When the sleeping thread wakes up, returns to acquire and re-enables interrupts

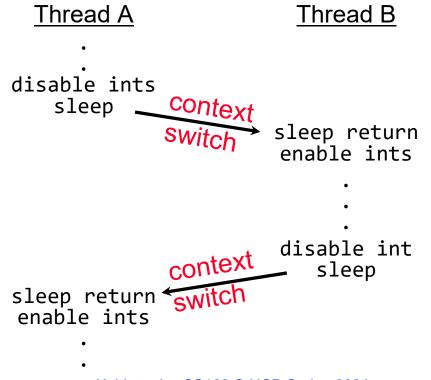

## In-Kernel Lock: Simulation

```
READY
                    Value: 0
                                waiters owner
                                                               Ready
  Running
                       INIT
                                                              Thread B
Thread A
                          int value = 0;
                      Acquire() {
                       disable interrupts;
lock.Acquire()
                                                            lock.Acquire();
                        if (value == 1) {
                          put thread on wait-queue;
 critical section;
                          go to sleep() //??
                                                             critical section;
                        } else {
                          value = 1;
lock.Release();
                                                            lock.Release();
                        enable interrupts;
                      Release() {
                        disable interrupts;
                        if anyone on wait queue {
                          take thread off wait-queue
                          Place on ready queue;
                         } else {
                           value = 0;
                         enable interrupts;
```

```
READY
                                waiters
                    Value: 1
                                         owner
                                                               Ready
  Running
Thread A
                          int value = 0;
                                                              Thread B
                      Acquire() {
                       disable interrupts;
lock.Acquire()
                                                            lock.Acquire();
                        if (value == 1) {
                          put thread on wait-queue;
 critical section;
                          go to sleep() //??
                                                             critical section;
                        } else {
                          value = 1;
lock.Release();
                                                            lock.Release();
                        enable interrupts;
                      Release() {
                        disable interrupts;
                        if anyone on wait queue {
                          take thread off wait-queue
                          Place on ready queue;
                         } else {
                          value = 0;
                         enable interrupts;
```

```
READY
                                waiters
                    Value: 1
                                         owner
                                                               Renning
  Read
Thread A
                                                              Thread B
                          int value = 0;
                      Acquire() {
                        disable interrupt
lock.Acquire()
                                                            lock.Acquire();
                        if (value == 1) {
                        __put thread on wait-queue;
                           go to sleep() //??
                                                             critical section;
 critical section:
                        } else {
                          value = 1;
lock.Release();
                                                            lock.Release();
                        enable interrupts;
                      Release() {
                         disable interrupts;
                        if anyone on wait queue {
                           take thread off wait-queue
                           Place on ready queue;
                         } else {
                           value = 0;
                         enable interrupts;
```

```
READY
                                waiters
                    Value: 1
                                         owner
  Reapi
Thread A
                                                               Thread B
                          int value = 0;
                       Acquire() {
                         disable interrupt
                                                            \forall lock.Acquire();
lock.Acquire()
                         if (value == 1) {
                         __put thread on wait-queue;
                           go_to_sleep() 77??
 critical section
                                                              critical section;
                         } else {
                           value = 1;
lock.Release();
                                                             lock.Release();
                         enable interrupts;
                       Release() {
                         disable interrupts;
                         if anyone on wait queue {
                           take thread off wait-queue
                           Place on ready queue;
                         } else {
                           value = 0;
                         enable interrupts;
```

```
READY
                    Value: 1
                                waiters
                                         owner
  Running
                                                                Readyn
Thread A
                          int value = 0;
                                                               Thread B
                       Acquire() {
                        disable interrupt
lock.Acquire()
                                                            \forall lock.Acquire();
                         if (value == 1) {
                        __put thread on wait-queue;
                           go_to_sleep() 77??
 critical section
                                                              critical section;
                         } else {
                          value = 1;
lock.Release();
                                                             lock.Release();
                         enable interrupts;
                      Release() {
                        disable interrupts;
                        if anyone on wait queue {
                           take thread off wait-queue
                           Place on ready queue;
                         } else {
                           value = 0;
                         enable interrupts;
```

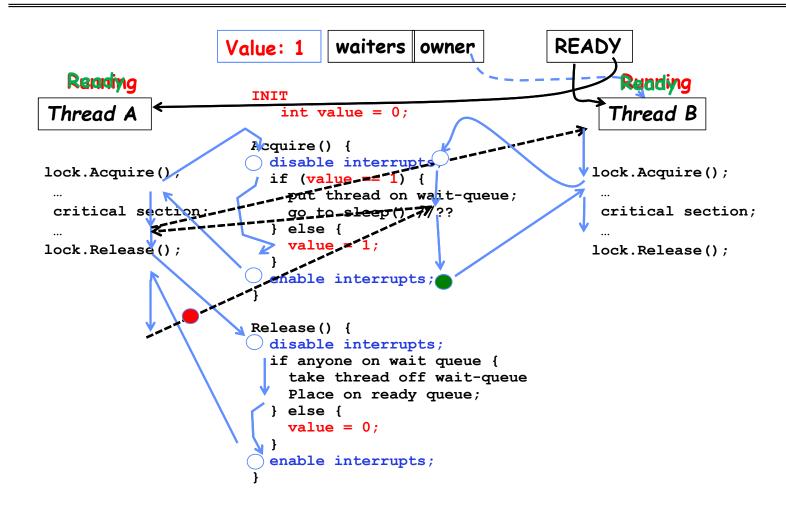

### **Atomic Read-Modify-Write Instructions**

- Problems with previous solution:
  - Can't give lock implementation to users
  - Doesn't work well on multiprocessor
    - » Disabling interrupts on all processors requires messages and would be very time consuming
- Alternative: atomic instruction sequences
  - These instructions read a value and write a new value atomically
  - Hardware is responsible for implementing this correctly
    - » on both uniprocessors (not too hard)
    - » and multiprocessors (requires help from cache coherence protocol)
  - Unlike disabling interrupts, can be used on both uniprocessors and multiprocessors

### **Examples of Read-Modify-Write**

```
test&set (&address) {
                                 /* most architectures */
      result = M[address];
                                 // return result from "address" and
                                 // set value at "address" to 1
      M[address] = 1;
      return result;
swap (&address, register) { /* x86 */
                        // swap register's value to
      temp = M[address];
      M[address] = register; // value at "address"
                             // value from "address" put back to register
      register = temp;
                                 // value from "address" considered return from swap
      return temp;

    compare&swap (&address, reg1, reg2) { /* x86 (returns old value), 68000 */

      if (reg1 == M[address]) { // If memory still == reg1,
          M[address] = reg2; // then put reg2 => memory
          return success;
      } else {
                                 // Otherwise do not change memory
          return failure;

    load-linked&store-conditional(&address) { /* R4000, alpha */

      loop:
           11 r1, M[address];
           movi r2, 1;
                                  // Can do arbitrary computation
           sc r2, M[address];
           beqz r2, loop;
  }
```

2/8/2024

# Using of Compare&Swap for queues

```
    compare&swap (&address, reg1, reg2) { /* x86, 68000 */

      if (reg1 == M[address]) {
          M[address] = reg2;
          return success;
      } else {
          return failure;
  Here is an atomic add to linkedlist function:
  addToQueue(&object) {
                               // repeat until no conflict
      do {
          ld r1, M[root]  // Get ptr to current head
st r1, M[object] // Save link in new object
      } until (compare&swap(&root,r1,object));
           root
                                 next
                                             next
                     next
                     New
                    Object
                      Kubiatowicz CS162 © UCB Spring 2024
```

2/8/2024

### Implementing Locks with test&set

• Simple lock that doesn't require entry into the kernel:

- Simple explanation:
  - If lock is free, test&set reads 0 and sets lock=1, so lock is now busy.
     It returns 0 so while exits.
  - If lock is busy, test&set reads 1 and sets lock=1 (no change)
     It returns 1, so while loop continues.
  - When we set thelock = 0, someone else can get lock.
- Busy-Waiting: thread consumes cycles while waiting
  - For multiprocessors: every test&set() is a write, which makes value ping-pong around in cache (using lots of network BW)

## Problem: Busy-Waiting for Lock

- · Positives for this solution
  - Machine can receive interrupts
  - User code can use this lock
  - Works on a multiprocessor
- Negatives
  - This is very inefficient as thread will consume cycles waiting
  - Waiting thread may take cycles away from thread holding lock (no one wins!)
  - Priority Inversion: If busy-waiting thread has higher priority than thread holding lock
     ⇒ no progress!
- Priority Inversion problem with original Martian rover
- For higher-level synchronization primitives (e.g. semaphores or monitors), waiting thread may wait for an arbitrary long time!
  - Thus even if busy-waiting was OK for locks, definitely not ok for other primitives
  - Homework/exam solutions should avoid busy-waiting!

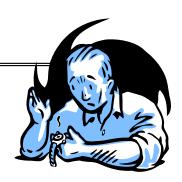

#### Multiprocessor Spin Locks: test&test&set

A better solution for multiprocessors:

- Simple explanation:
  - Wait until lock might be free (only reading stays in cache)
  - Then, try to grab lock with test&set
  - Repeat if fail to actually get lock
- Issues with this solution:
  - Busy-Waiting: thread still consumes cycles while waiting
    - » However, it does not impact other processors!

### Better Locks using test&set

- Can we build test&set locks without busy-waiting?
  - Mostly. Idea: only busy-wait to atomically check lock value

```
- int guard = 0; // Global Variable!
  int mylock = FREE; // Interface: acquire(&mylock);
                                    release(&mylock);
  acquire(int *thelock) {
                                          release(int *thelock) {
                                             // Short busy-wait time
     // Short busy-wait time
                                             while (test&set(guard));
     while (test&set(guard));
                                             if anyone on wait queue {
     if (*thelock == BUSY) {
                                                take thread off wait queue
        put thread on wait queue;
                                                Place on ready queue;
        go to sleep() & guard = 0;
                                             } else {
        // guard == 0 on wakup!
                                                *thelock = FREE;
     } else {
        *thelock = BUSY;
                                             guard = 0;
        guard = 0;
```

- Note: sleep has to be sure to reset the guard variable
  - Why can't we do it just before or just after the sleep?

### Recap: Locks using interrupts

```
acquire(int *thelock) {
                                                   // Short busy-wait time
                                                   disable interrupts;
                        acquire(int *thelock) {
                                                   if (*thelock == 1) {
                          disable interrupts;
int mylock=0;
                                                     put thread on wait-queue;
                                                     go to sleep() //??
acquire(&mylock)
                                                   } else {
                                                      *thelock = 1;
                                                     enable interrupts;
 critical section;
release (&mylock);
                       release(int *thelock)
                                                 release(int *thelock) {
                                                   // Short busy-wait time
                          enable interrupts;
                                                   disable interrupts;
                                                   if anyone on wait queue {
                                                     take thread off wait-queue
                     If one thread in critical
                                                     Place on ready queue;
                     section, no other activity
                                                   } else {
                                                     *thelock = 0;
                     (including OS) can run!
                                                   enable interrupts;
                     Lock argument not used!
```

## Recap: Locks using test & set

```
int quard = 0; // global!
                                                 acquire(int *thelock) {
                                                   // Short busy-wait time
                                                   while(test&set(guard));
                    int mylock = 0;
                                                   if (*thelock == 1) {
                    acquire(int *thelock) {
int mylock=0;
                                                     put thread on wait-queue;
                      while(test&set(thelock));
                                                     go to sleep() & guard = 0;
acquire(&mylock)
                                                     // quard == 0 on wakeup
                                                   } else {
                                                     *thelock = 1;
critical section;
                                                     quard = 0;
release (&mylock);
                    release(int *thelock) {
                                                release(int *thelock) {
                      *thelock = 0;
                                                  // Short busy-wait time
                                                  while (test&set(guard));
                                                  if anyone on wait queue {
                                                    take thread off wait-queue
                                                    Place on ready queue;
                                                  } else {
                      Threads waiting to enter
                                                    *thelock = 0;
                      critical section busy-wait
                                                  quard = 0;
```

## Linux futex: Fast Userspace Mutex

- ptr to a timespec structure that specifies a timeout for the op
- Interface to the kernel sleep() functionality!
   Let thread put themselves to sleep conditionally!
- futex is not exposed in libc; it is used within the implementation of pthreads
  - Can be used to implement locks, semaphores, monitors, etc...

## Example: First try: T&S and futex

- Properties:
  - Sleep interface by using futex no busywaiting
- No overhead to acquire lock
  - Good!
- Every unlock has to call kernel to potentially wake someone up even if none
  - Doesn't quite give us no-kernel crossings when uncontended...!

## Example: Try #2: T&S and futex

```
bool maybe waiters = false;
int mylock = 0; // Interface: acquire(&mylock,&maybe waiters);
                              release(&mylock,&maybe waiters);
                                                 release(int *thelock, bool *maybe) {
acquire(int *thelock, bool *maybe) {
                                                    *thelock = 0;
  while (test&set(thelock)) {
                                                    if (*maybe) {
     // Sleep, since lock busy!
                                                       *maybe = false;
     *maybe = true;
                                                      // Try to wake up someone
     futex(thelock, FUTEX WAIT, 1);
                                                      futex(thelock, FUTEX WAKE, 1);
     // Make sure other sleepers not stuck
     *maybe = true;
  }
}
```

- This is syscall-free in the uncontended case
  - Temporarily falls back to syscalls if multiple waiters, or concurrent acquire/release
- But it can be considerably optimized!
  - See "<u>Futexes are Tricky</u>" by Ulrich Drepper

# Try #3: Better, using more atomics

- Much better: Three (3) states:
  - UNLOCKED: No one has lock
  - LOCKED: One thread has lock
  - CONTESTED: Possibly more than one (with someone sleeping)
- Clean interface!
- Lock grabbed cleanly by either
  - compare&swap()
  - First swap()
- No overhead if uncontested!
- Could build semaphores in a similar way!

```
typedef enum { UNLOCKED, LOCKED, CONTESTED } Lock;
Lock mylock = UNLOCKED; // Interface: acquire(&mylock);
                                      release(&mylock);
acquire(Lock *thelock) {
  // If unlocked, grab lock!
  if (compare&swap(thelock,UNLOCKED,LOCKED))
     return;
  // Keep trying to grab lock, sleep in futex
  while (swap(thelock,CONTESTED) != UNLOCKED))
     // Sleep unless someone releases here!
     futex(thelock, FUTEX WAIT, CONTESTED);
}
release(Lock *thelock) {
  // If someone sleeping,
  if (swap(thelock,UNLOCKED) == CONTESTED)
     futex(thelock,FUTEX WAKE,1);
```

## Recall: Where are we going with synchronization?

| Programs                | Shared Programs                               |
|-------------------------|-----------------------------------------------|
| Higher-<br>level<br>API | Locks Semaphores Monitors Send/Receive        |
| Hardware                | Load/Store Disable Ints Test&Set Compare&Swap |

- We are going to implement various higher-level synchronization primitives using atomic operations
  - Everything is pretty painful if only atomic primitives are load and store
  - Need to provide primitives useful at user-level

#### Producer-Consumer with a Bounded Buffer

- Problem Definition
  - Producer(s) put things into a shared buffer
  - Consumer(s) take them out
  - Need synchronization to coordinate producer/consumer

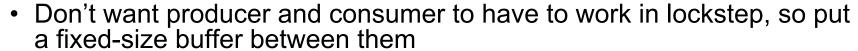

- Need to synchronize access to this buffer
- Producer needs to wait if buffer is full
- Consumer needs to wait if buffer is empty
- Example 1: GCC compiler
  - cpp | cc1 | cc2 | as | ld
- Example 2: Coke machine
  - Producer can put limited number of Cokes in machine
  - Consumer can't take Cokes out if machine is empty
- Others: Web servers, Routers, ....

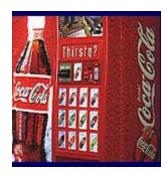

Consume

**Producer** 

# Bounded Buffer Data Structure (sequential case)

```
typedef struct buf {
  int write_index;
  int read_index;
  <type> *entries[BUFSIZE];
} buf_t;
```

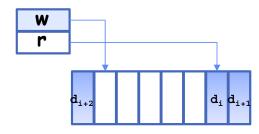

- Insert: write & bump write ptr (enqueue)
- Remove: read & bump read ptr (dequeue)
- How to tell if Full (on insert) Empty (on remove)?
- And what do you do if it is?
- What needs to be atomic?

#### Bounded Buffer – first cut

```
mutex buf_lock = <initially unlocked>
Producer(item) {
  acquire(&buf_lock);
 while (buffer full) {}; // Wait for a free slot
  enqueue(item);
  release(&buf lock);
                                Will we ever come out
                                of the wait loop?
Consumer() {
  acquire(&buf lock);
 while (buffer empty) {}; // Wait for arrival
  item = dequeue();
  release(&buf_lock);
  return item
```

#### Bounded Buffer – 2<sup>nd</sup> cut

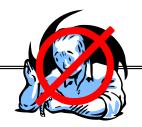

```
mutex buf_lock = <initially unlocked>
```

```
Producer(item) {
    acquire(&buf_lock);
    while (buffer full) {release(&buf_lock); acquire(&buf_lock);}
    enqueue(item);
    release(&buf_lock);
}

Consumer() {
    acquire(&buf_lock);
    while (buffer empty) {release(&buf_lock); acquire(&buf_lock);}
    item = dequeue();
    release(&buf_lock);
    return item
}
```

## Higher-level Primitives than Locks

- Goal of last couple of lectures:
  - What is right abstraction for synchronizing threads that share memory?
  - Want as high a level primitive as possible!
- Good primitives and practices important!
  - Since execution is not entirely sequential, really hard to find bugs, since they happen rarely
  - UNIX is pretty stable now, but up until about mid-80s
     (10 years after started), systems running UNIX would crash every week or so concurrency bugs
- Synchronization is a way of coordinating multiple concurrent activities that are using shared state
  - This lecture and the next presents a some ways of structuring sharing

## Summary

- Important concept: Atomic Operations
  - An operation that runs to completion or not at all
  - These are the primitives on which to construct various synchronization primitives
- Talked about hardware atomicity primitives:
  - Disabling of Interrupts, test&set, swap, compare&swap, load-locked & store-conditional
- Showed several constructions of Locks
  - Must be very careful not to waste/tie up machine resources
    - » Shouldn't disable interrupts for long
    - » Shouldn't spin wait for long
  - Key idea: Separate lock variable, use hardware mechanisms to protect modifications of that variable
- Showed primitive for constructing user-level locks
  - Packages up functionality of sleeping